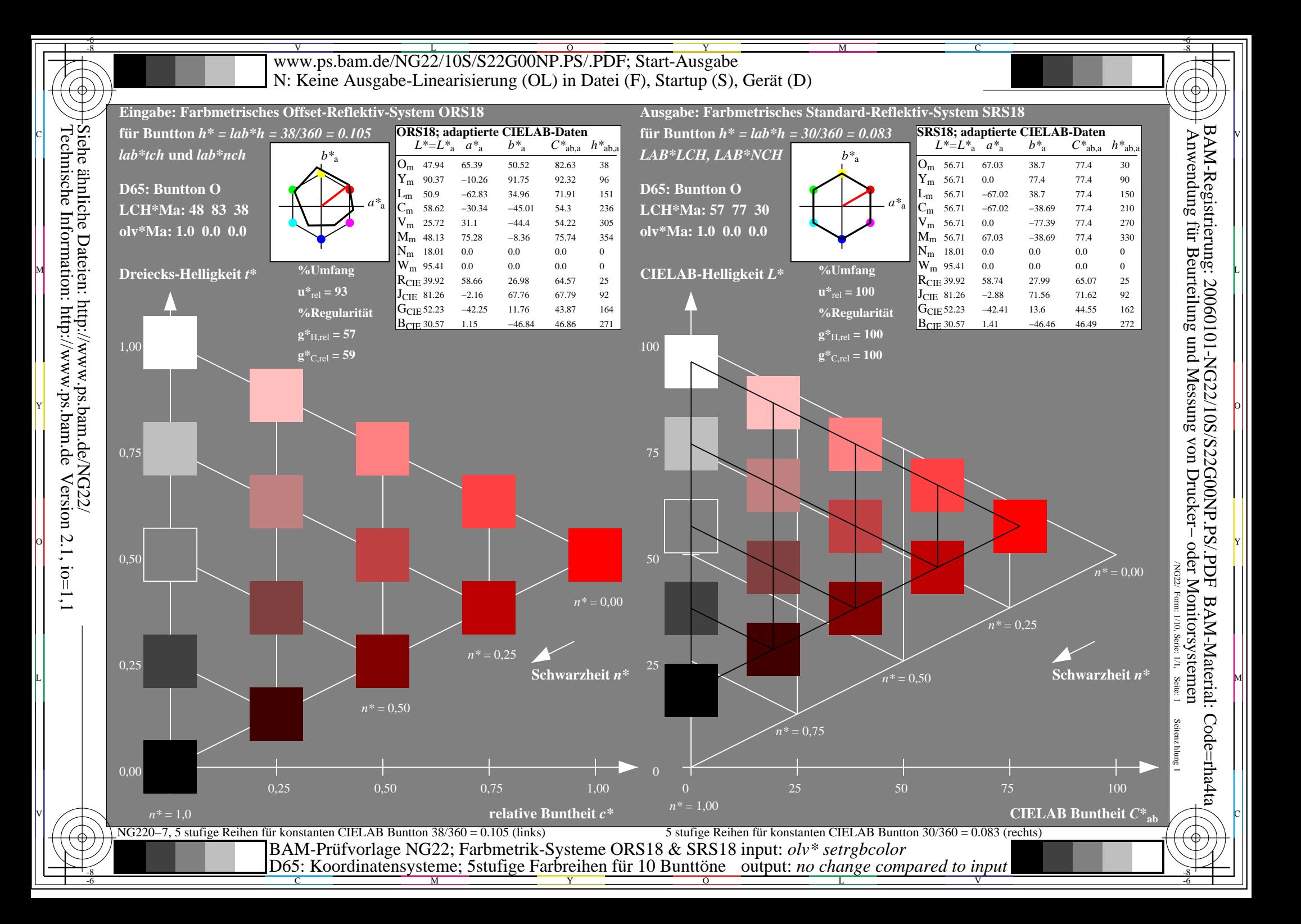

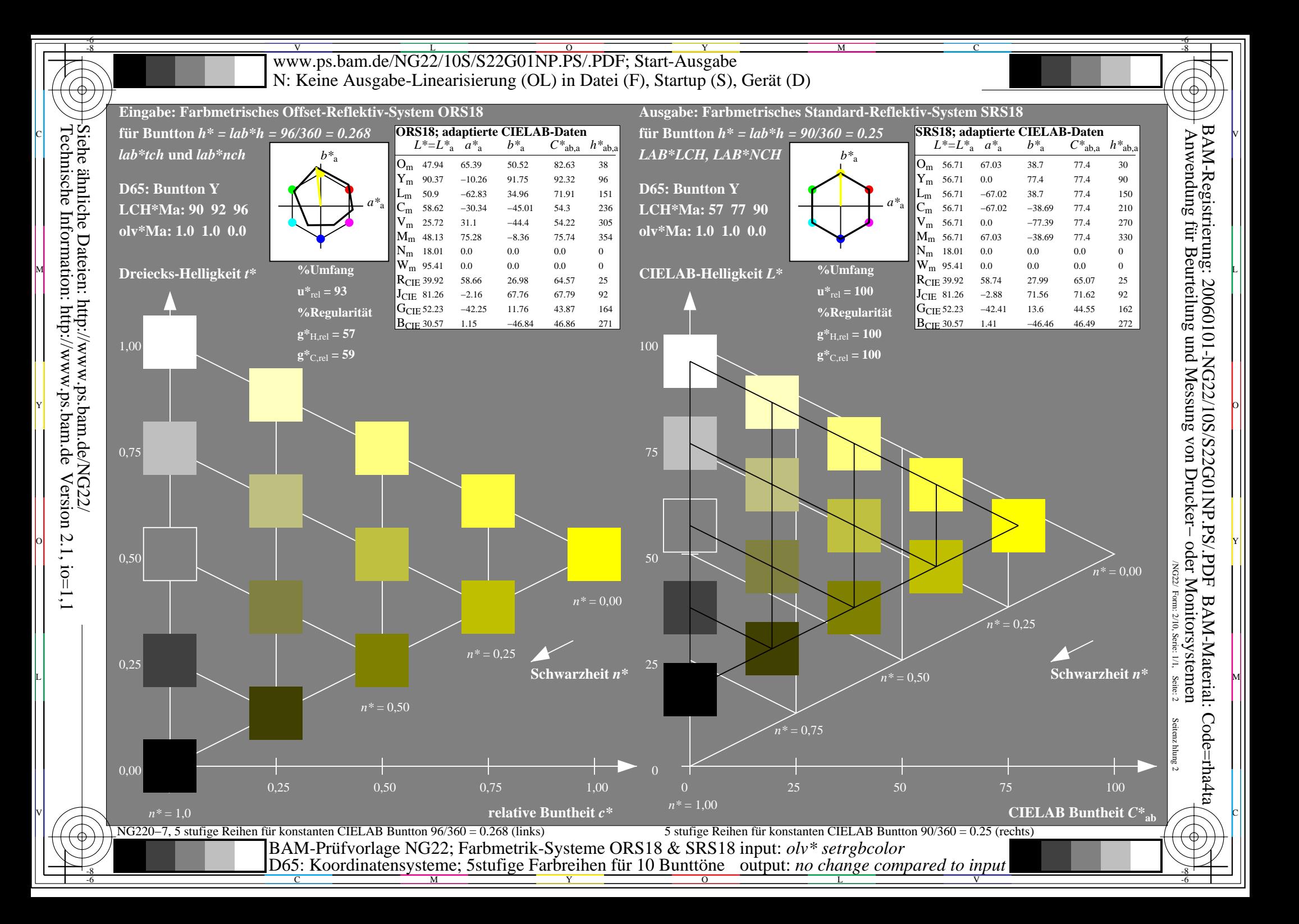

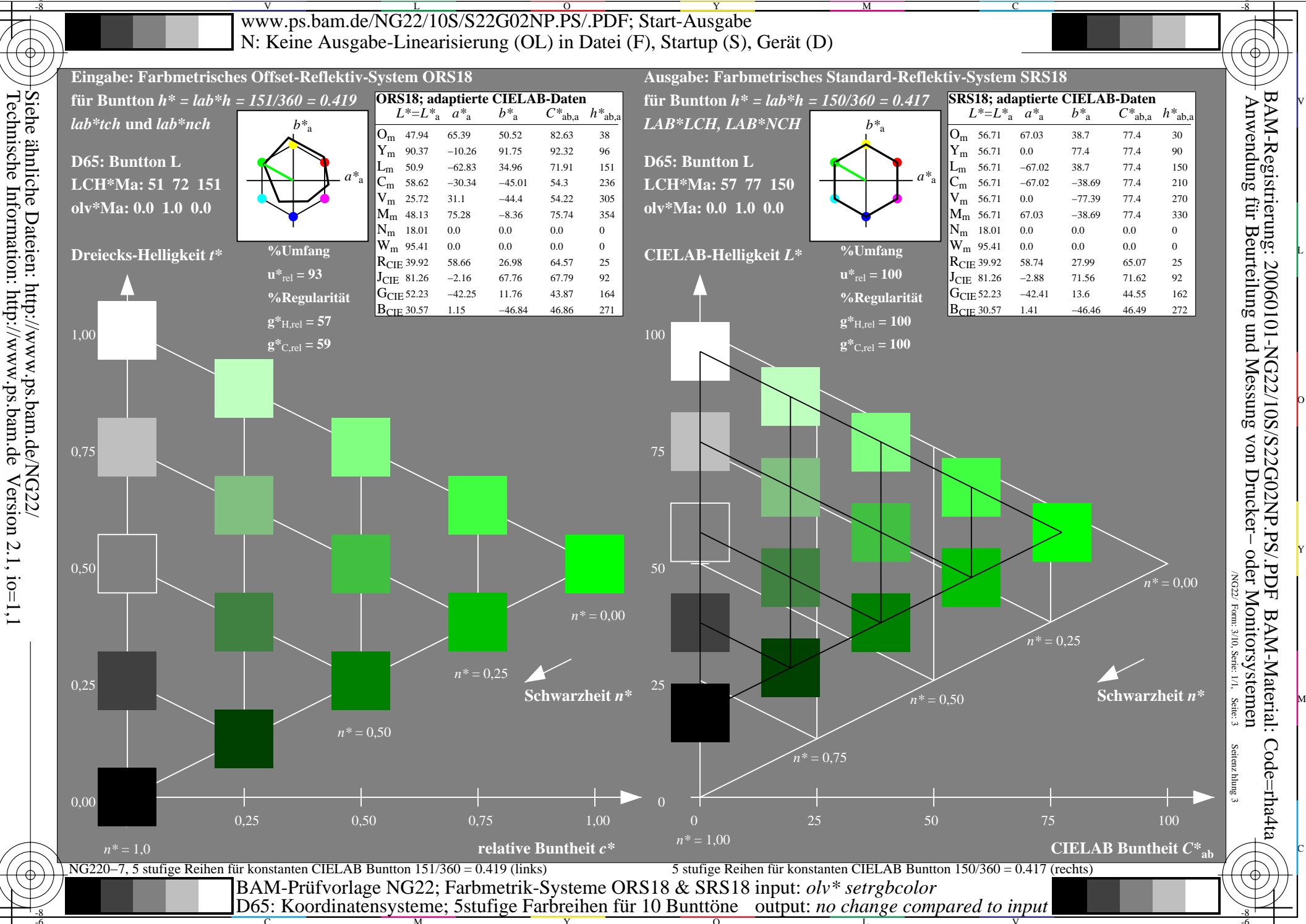

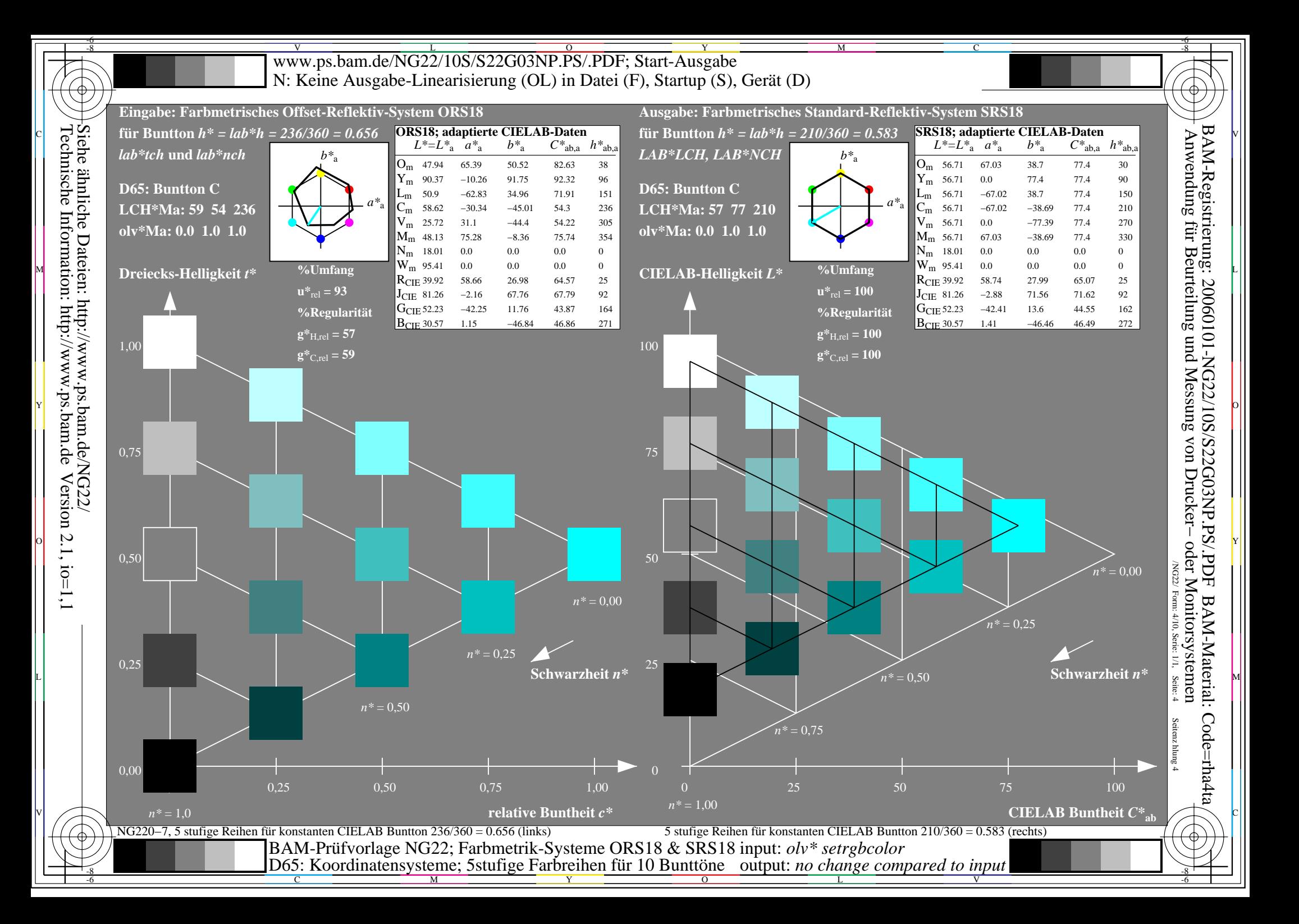

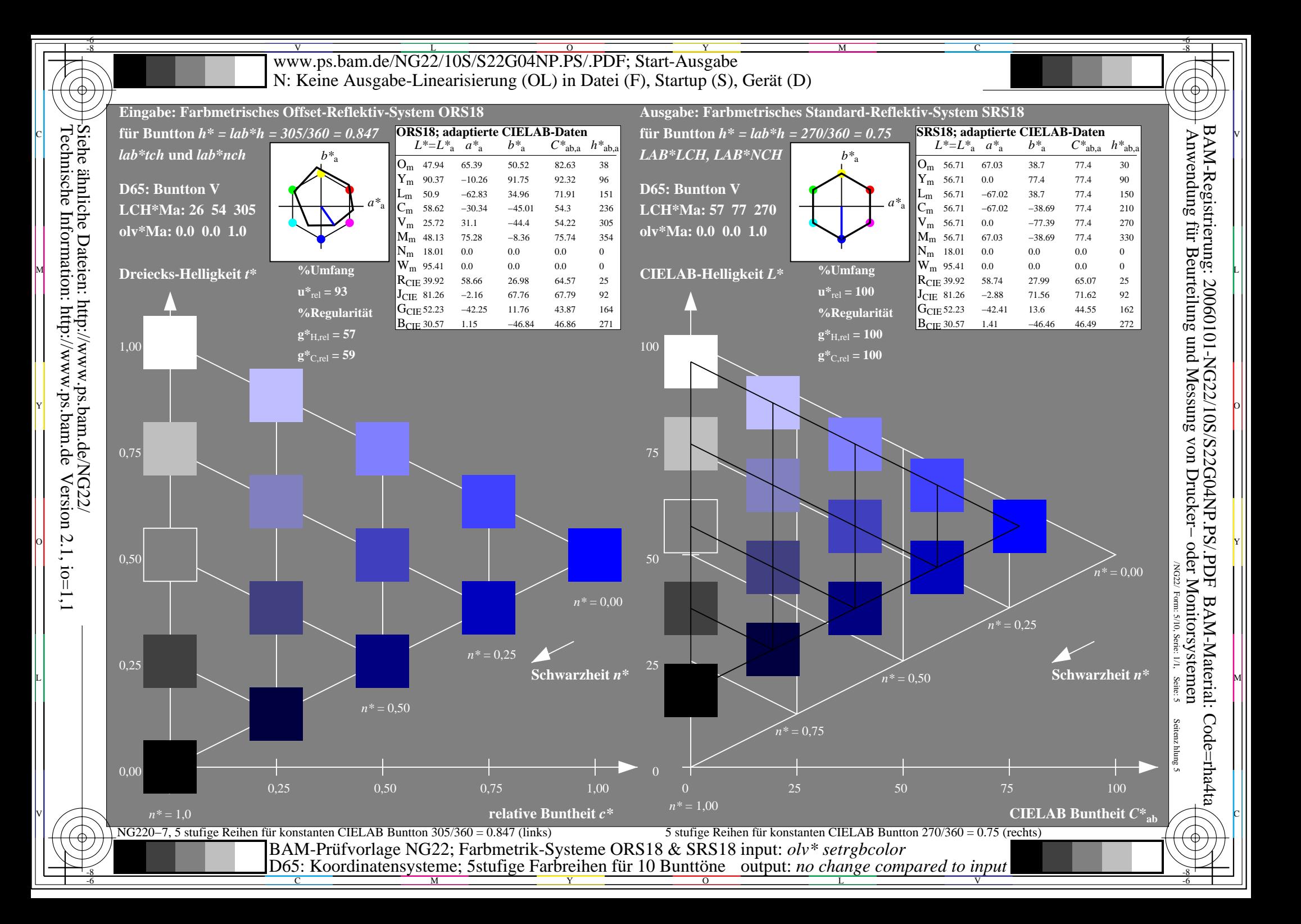

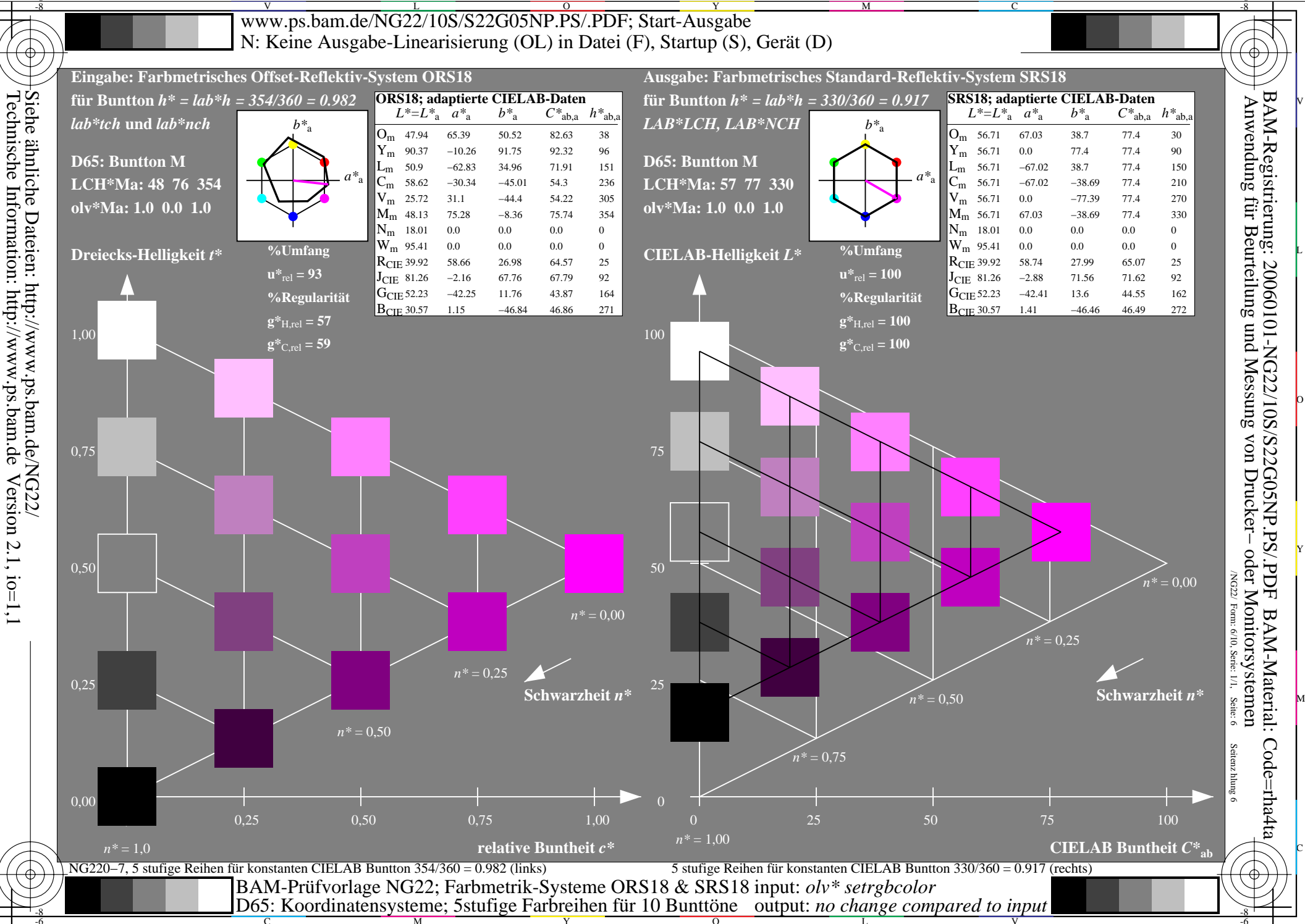

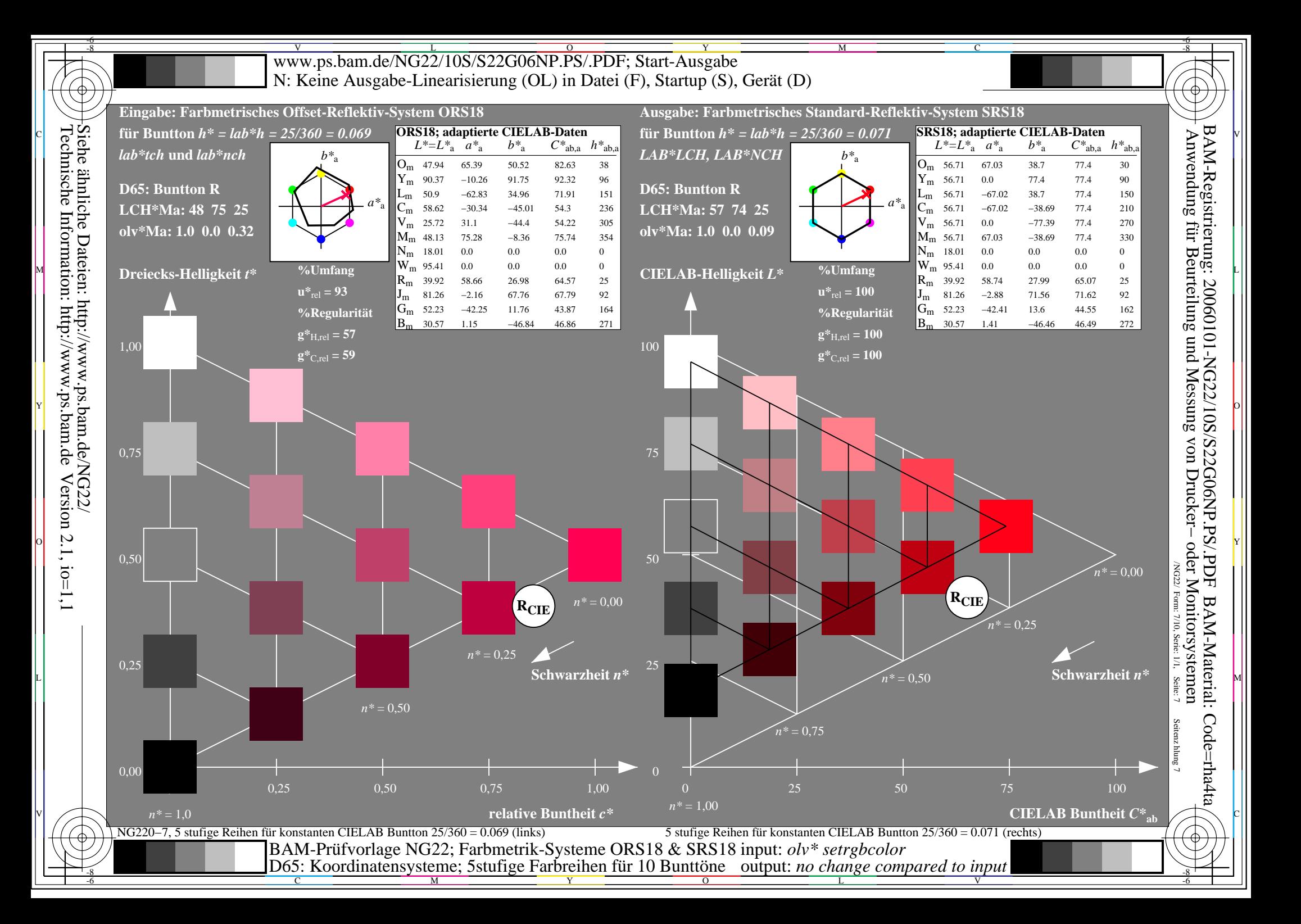

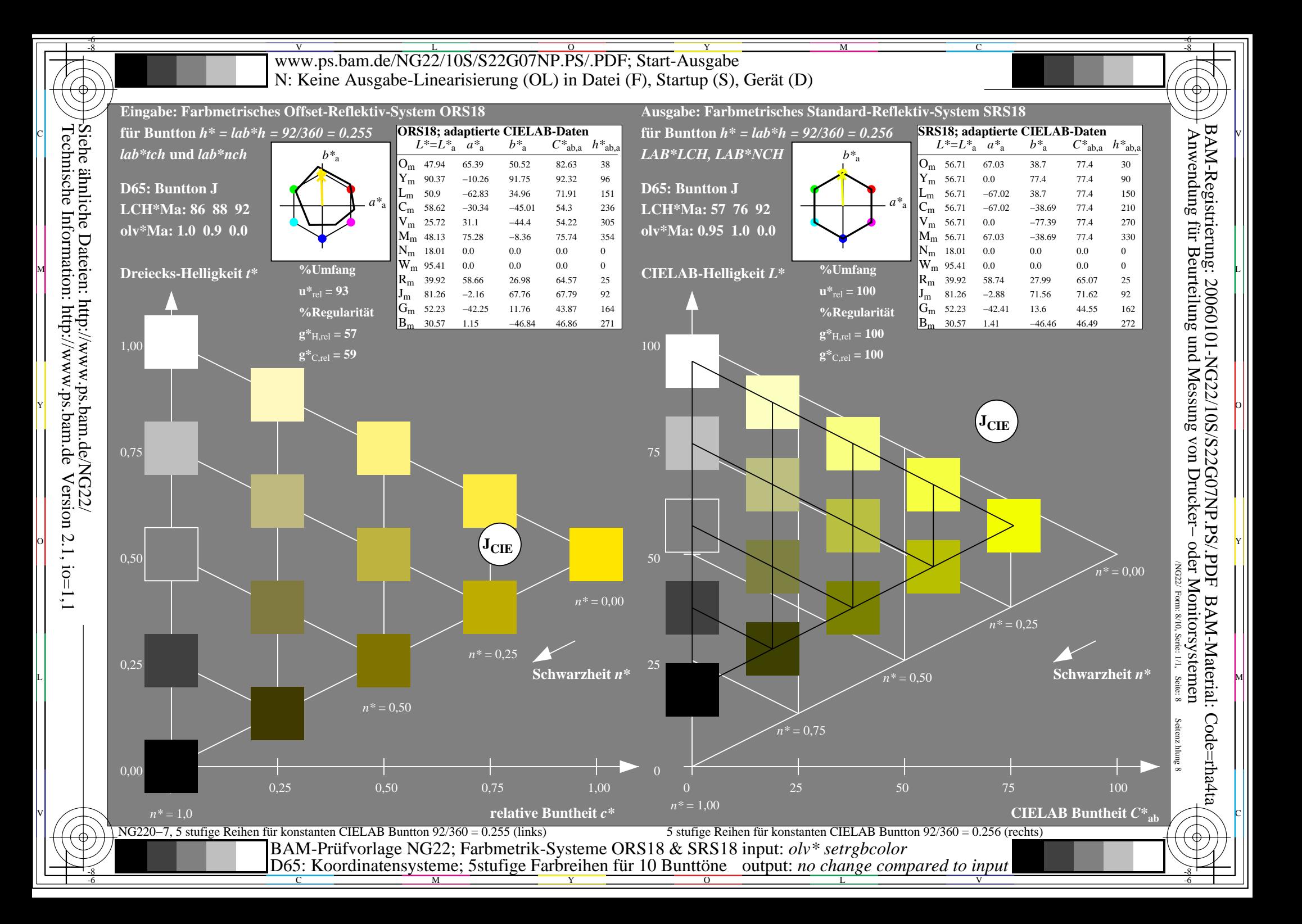

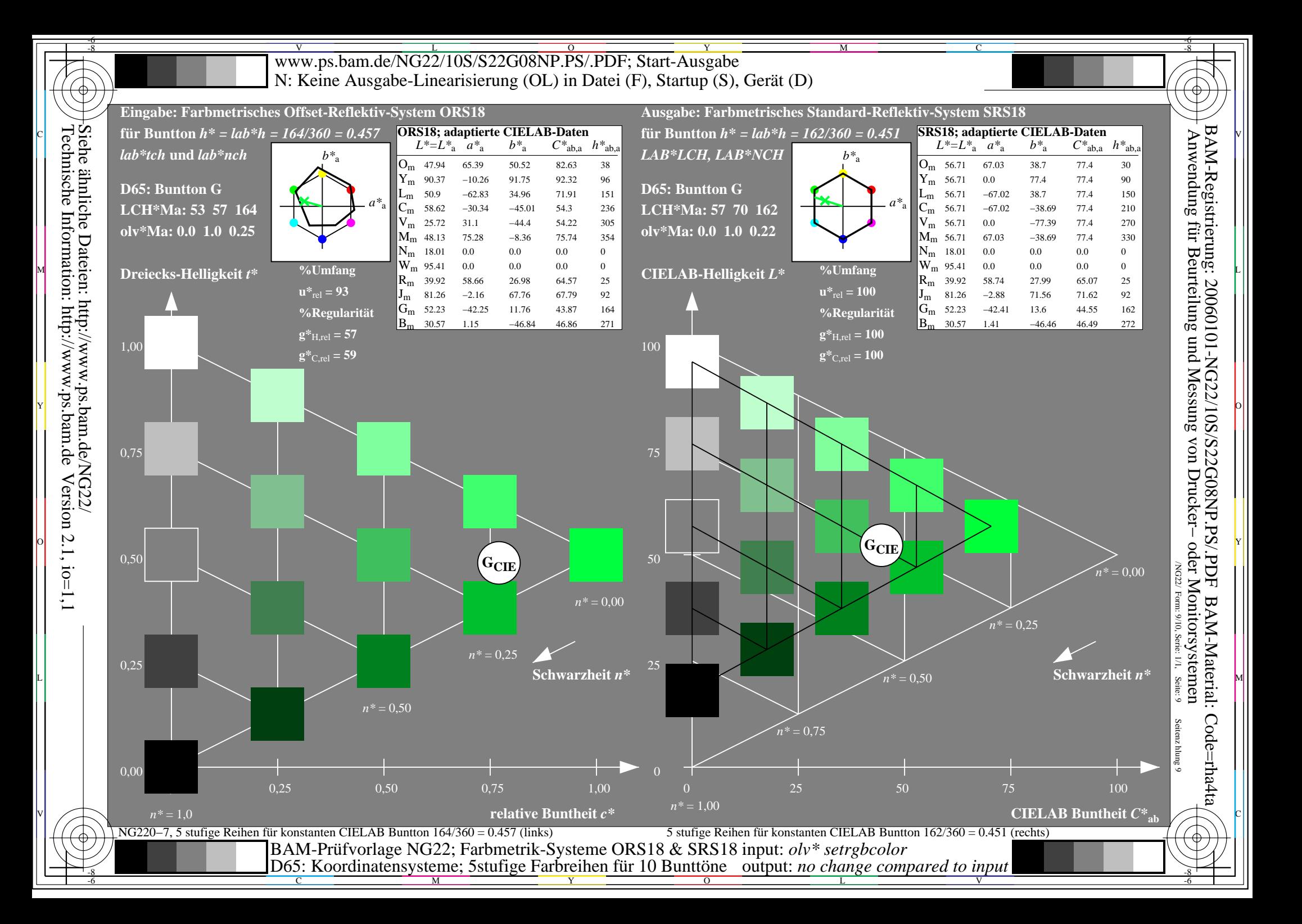

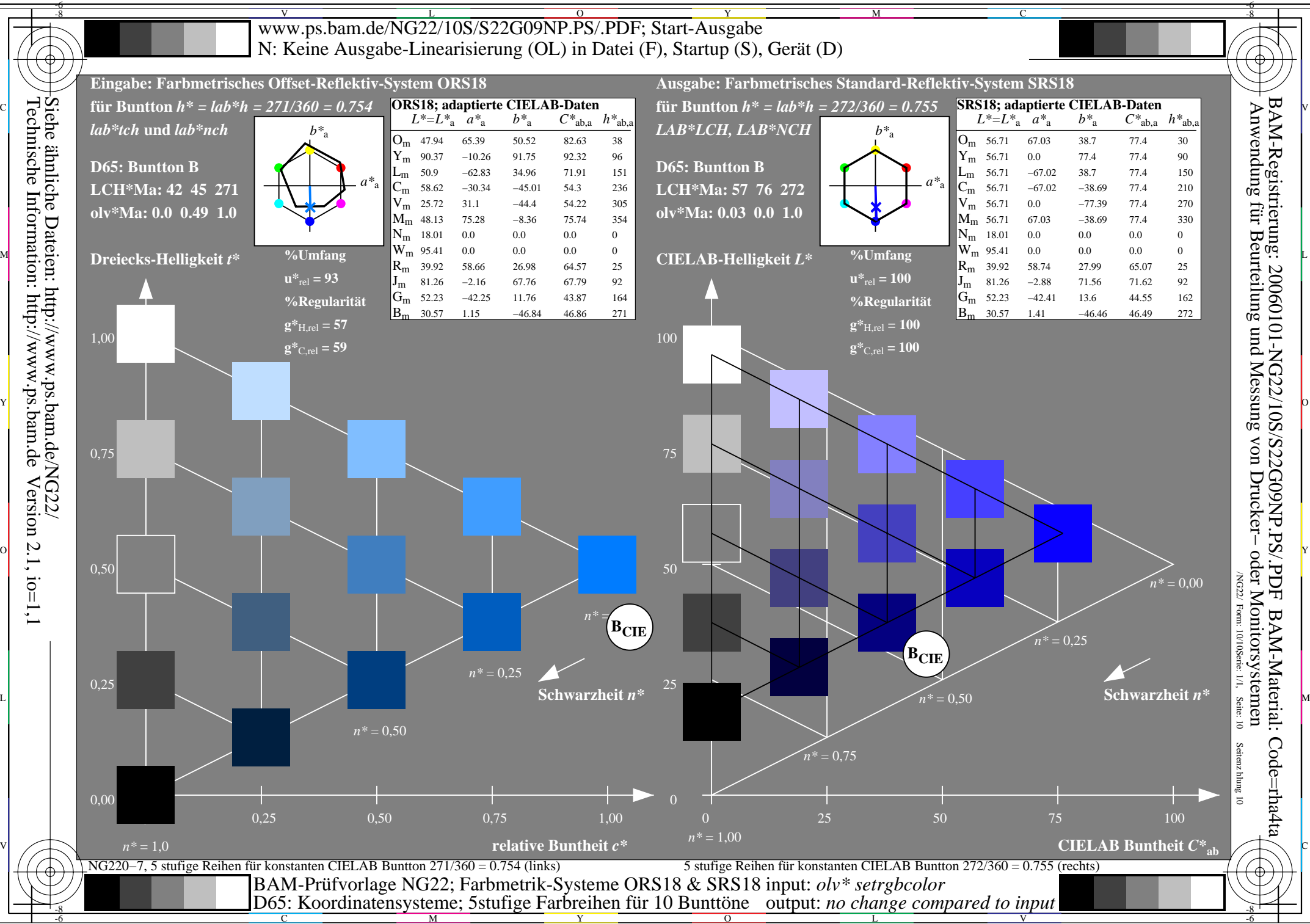

M

Y  $\overline{O}$